# **Reducing Engineering Search Time Significantly**

**Empower your entire Engineering team with direct access to ERP part data. Go beyond the model, and understand the manufacturing impact of your design directly from your web browser.**

PartSurfer is a read-only application designed to consolidate commonly used part information in one screen. It allows users to search and obtain additional information on a part by its part number or description. It saves you time and increases accuracy when researching parts throughout your organization. It delivers immediate results which allow employees to focus on being productive and efficient rather than chasing after data buried deep in the ERP database.

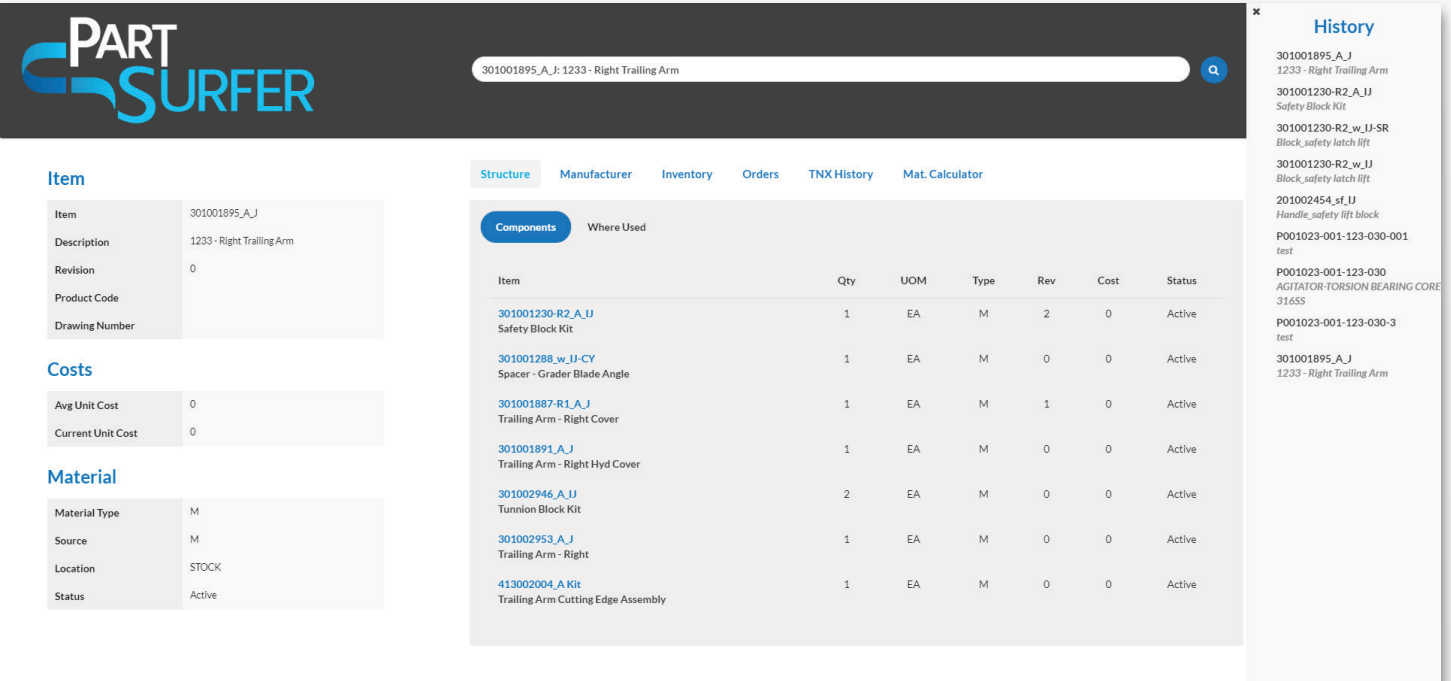

## **Features**

 $\left\langle \left\langle \right\rangle \right\rangle$ 

- The single best interface for finding and reusing part
- Where Used, Transaction History, PO history, and Material Calculator
- Advanced search function includes Multilevel BOM searches as well as search by component part
- Display Drawing button will show you the latest drawing for this part
- Export to Excel Button saves all information to an Excel spreadsheet for use in presentations or e-mails

# **Benefits**

Multi-level BOM

- Collapsible history tab for more visibility on previous searches
	- Chose which columns and column order to display in grid
	- Save setting on local machine specific to each workstation

The Part Search component of PartSurfer provides users with powerful search capabilities to find the parts they are looking for. It is designed to fit into your Engineering practices seamlessly. This will allow engineering to quickly navigate up and down the product structure.

Your engineering team can search the ERP database without tying up IT resources. This intuitive interface means engineers and designers do not need to spend hours going through multiple ERP screens which are designed for a multiplicity of different departments.

Searching will populate the Search Results tab. Clicking on any of the parts listed in the seach results will populate the data display fields with the data for this part.

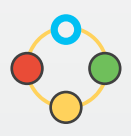

#### Integrated with your ERP package

As with all QBuild's offerings the PartSurfer is designed to fit into your ERP system seamlessly. This ERP link allows your engineering team to quickly navigate up and down product structure.

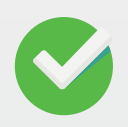

#### Simple Easy to Use Interface

QBuild's quick, intuitive interface means engineers and designers don't spend hours going through multiple ERP screens designed for a multiplicity of different departments.

### Advanced Search Functionality

Your engineering team can search your ERP database without tying up IT resources. PartSurfer allows you to search with wildcards and within a multilevel bill of material, allowing you to find parts and components almost impossible to locate using traditional ERP interfaces.

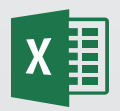

#### Export to Excel

All datagrids in the PartSurfer can be exported to Excel by clicking on the Excel icon in the toolbar.

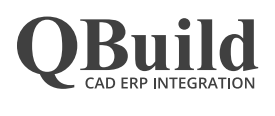

QO C

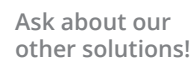

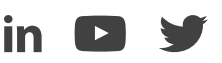

**+1 905 479 7811**

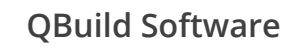

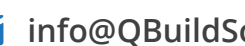

**info@QBuildSoftware.com**